# **FM6300 Device Family Parameter list**

[Main Page](https://wiki.teltonika-gps.com/view/Main_Page) > [EOL Products](https://wiki.teltonika-gps.com/view/EOL_Products) > [FM6300](https://wiki.teltonika-gps.com/view/FM6300) > [FM6300 Manual](https://wiki.teltonika-gps.com/view/FM6300_Manual) > **FM6300 Device Family Parameter list**

#### $\Box$

## **Contents**

- [1](#page--1-0) [System parameters](#page--1-0)
- [2](#page--1-0) [GPRS data sending settings](#page--1-0)
- [3](#page--1-0) [GPRS data limit settings](#page--1-0)
- [4](#page--1-0) [SMS security settings](#page--1-0)
- [5](#page--1-0) [SMS data sending settings](#page--1-0)
- [6](#page--1-0) [Operator list settings](#page--1-0)
- [7](#page--1-0) [Data Acquisition settings](#page--1-0)
- [8](#page--1-0) [Geofencing settings](#page--1-0)
- [9](#page--1-0) [Auto Geofencing settings](#page--1-0)
- [10](#page--1-0) [Towing Detection settings](#page--1-0)
- [11](#page--1-0) [iButton List](#page--1-0)
- [12](#Eco.2FGreen_driving_settings) [Eco/Green driving settings](#Eco.2FGreen_driving_settings)
- [13](#page--1-0) [Overspeeding settings](#page--1-0)
- [14](#page--1-0) [Immobilizer settings](#page--1-0)
- [15](#page--1-0) [Excessive Idling settings](#page--1-0)
- [16](#page--1-0) [Jamming settings](#page--1-0)
- [17](#page--1-0) [iButton Notification settings](#page--1-0)
- [18](#page--1-0) [Crash Detection settings](#page--1-0)
- [19](#page--1-0) [Trip settings](#page--1-0)
- [20](#page--1-0) [Global and External devices parameters](#page--1-0)
- [21](#page--1-0) [CAN parameters](#page--1-0)
	- [21.1](#page--1-0) [ManualCAN](#page--1-0)
- [22](#page--1-0) [LVCAN](#page--1-0)
	- [22.1](#LVCAN.2FALL-CAN300_I.2FO_elements) [LVCAN/ALL-CAN300 I/O elements](#LVCAN.2FALL-CAN300_I.2FO_elements)
- [23](#page--1-0) [AutoCAN](#page--1-0)
- [24](#page--1-0) [K-Line parameters](#page--1-0)
- [25](#page--1-0) [Tachograph Priority Parameters](#page--1-0)
- [26](#page--1-0) [IO Properties](#page--1-0)
	- $\circ$  [26.1](#I.2FO.230_High_level) [I/O#0 High level](#I.2FO.230_High_level)
	- $\circ$  [26.2](#I.2FO.230_Low_level) [I/O#0 Low level](#I.2FO.230_Low_level)
	- o [26.3](#I.2FO.230_Logic_operand) [I/O#0 Logic operand](#I.2FO.230_Logic_operand)
	- [26.4](#I.2FO.230_Averaging_constant) [I/O#0 Averaging constant](#I.2FO.230_Averaging_constant)
- [27](#page--1-0) [Camera Settings](#page--1-0)

## **System parameters**

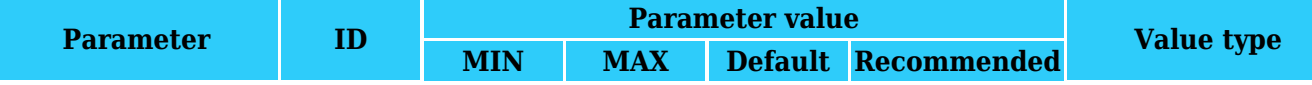

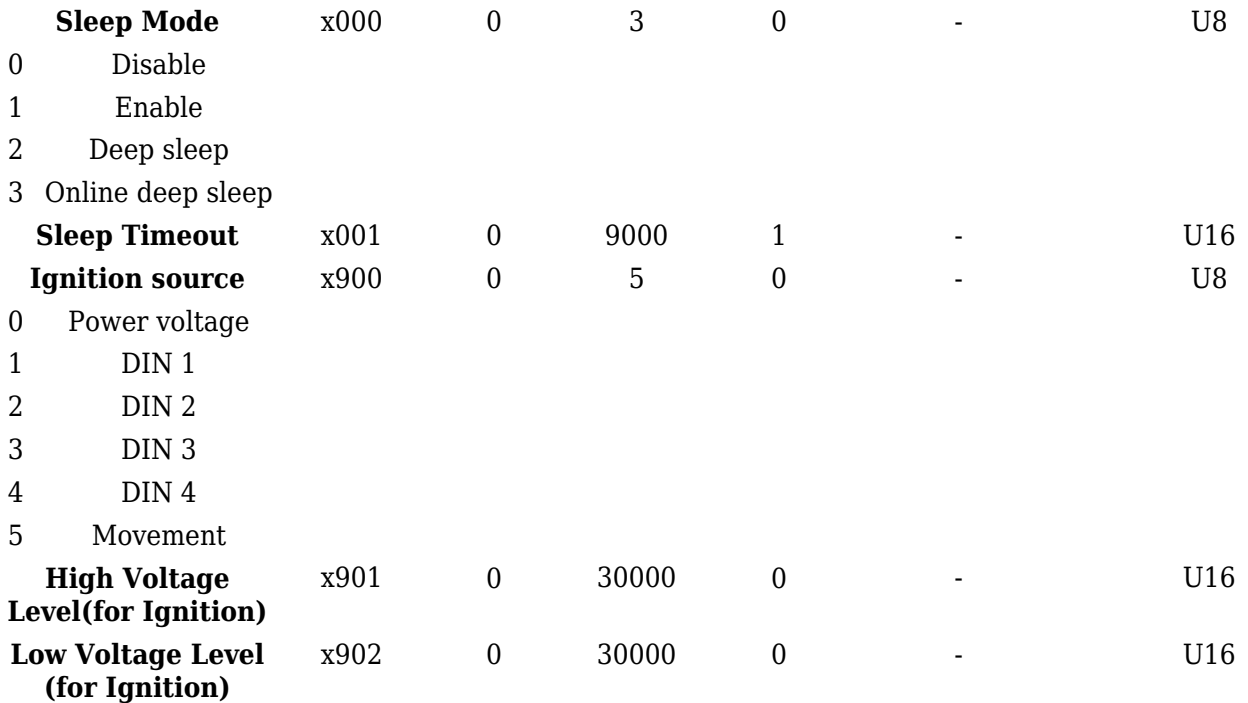

## **GPRS data sending settings**

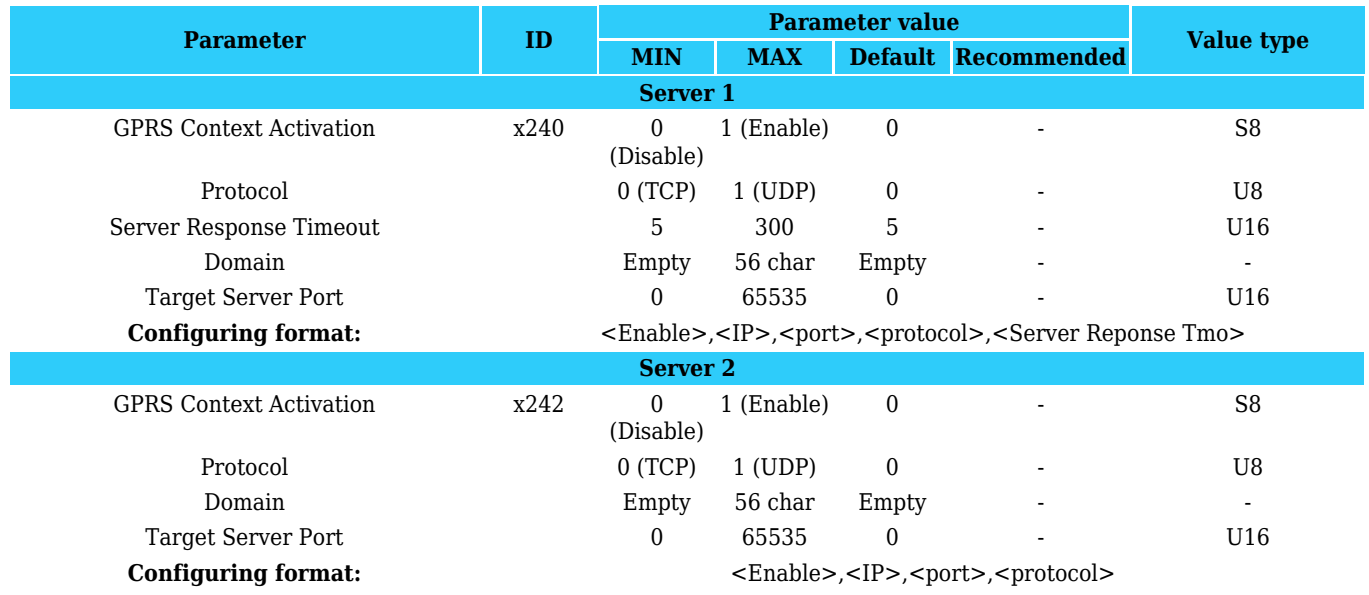

## **GPRS data limit settings**

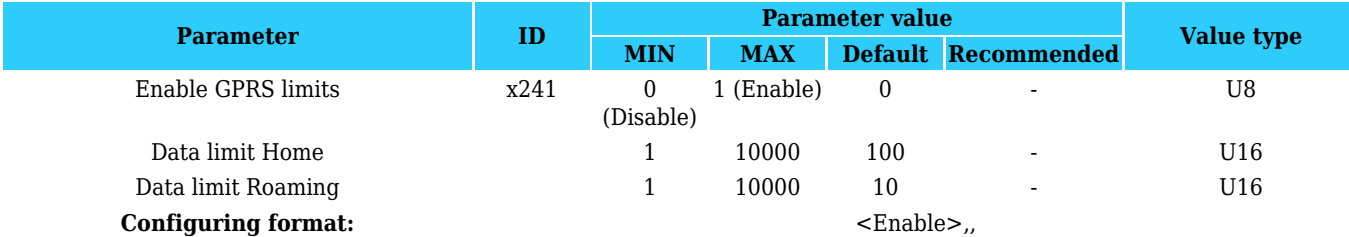

### **SMS security settings**

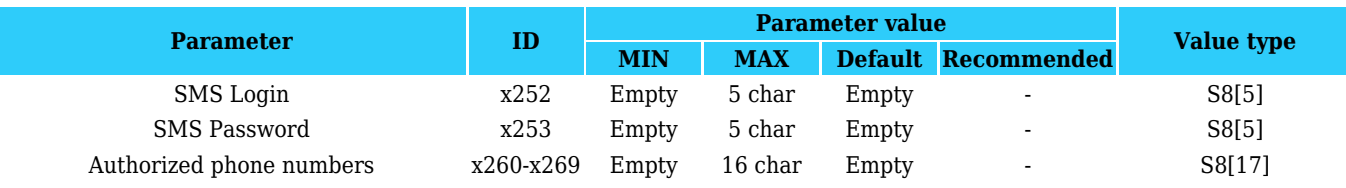

### **SMS data sending settings**

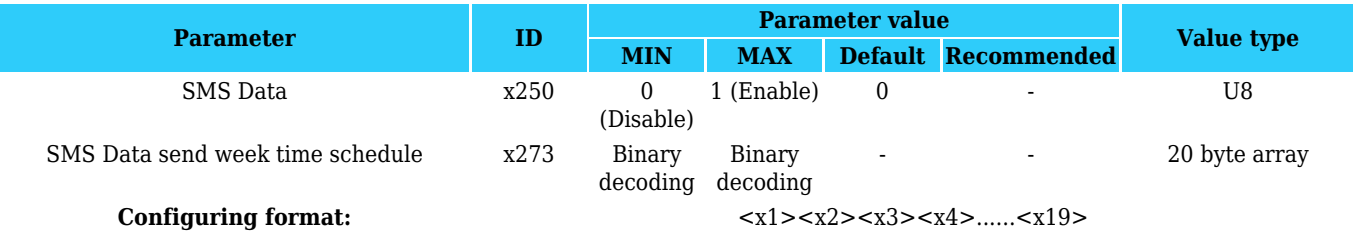

### **Operator list settings**

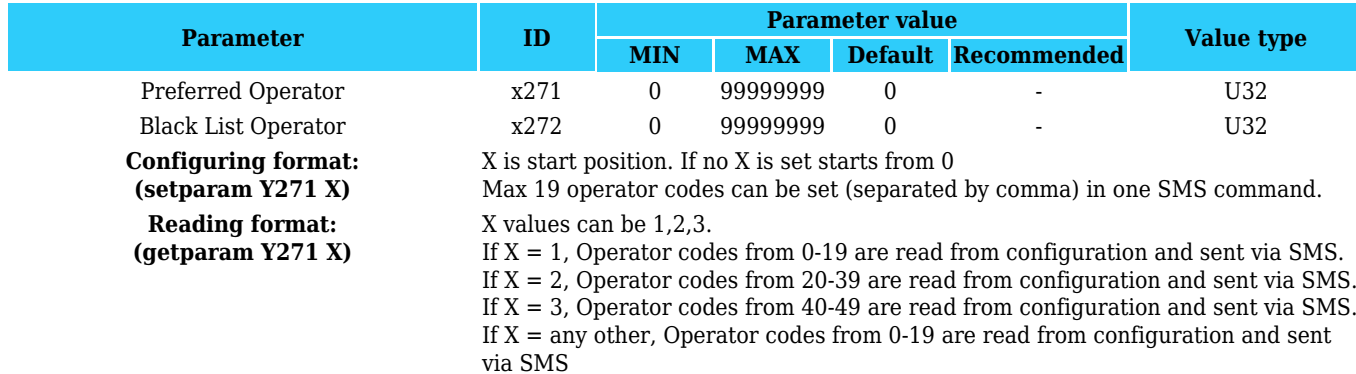

\*User must use X, without X value device responds that parameter is wrong or it can respond with wrong operator codes.

#### **Data Acquisition settings**

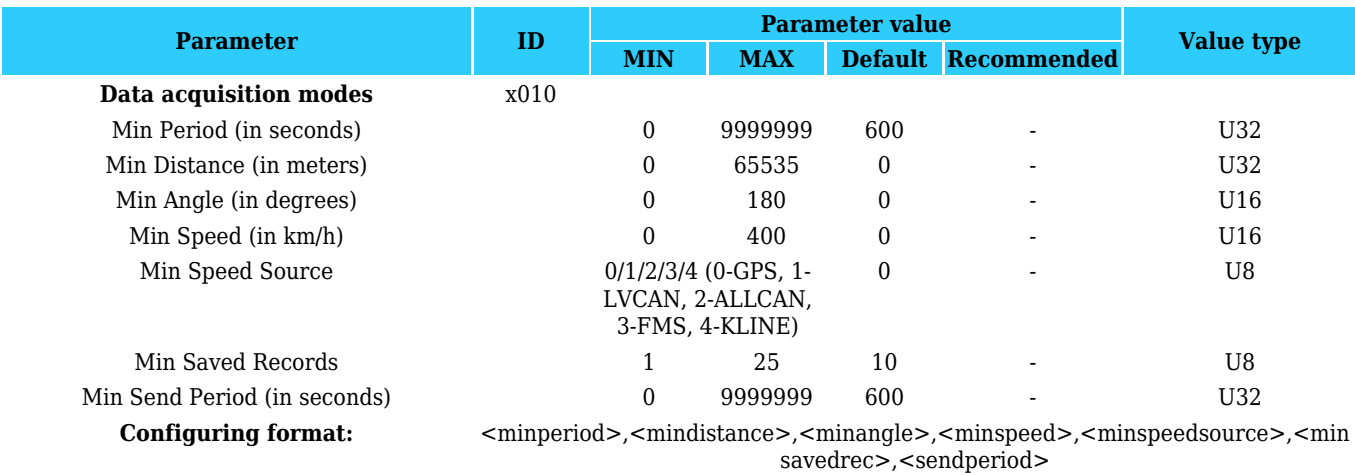

### **Geofencing settings**

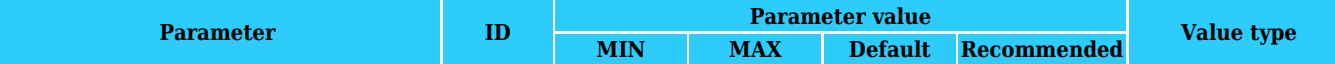

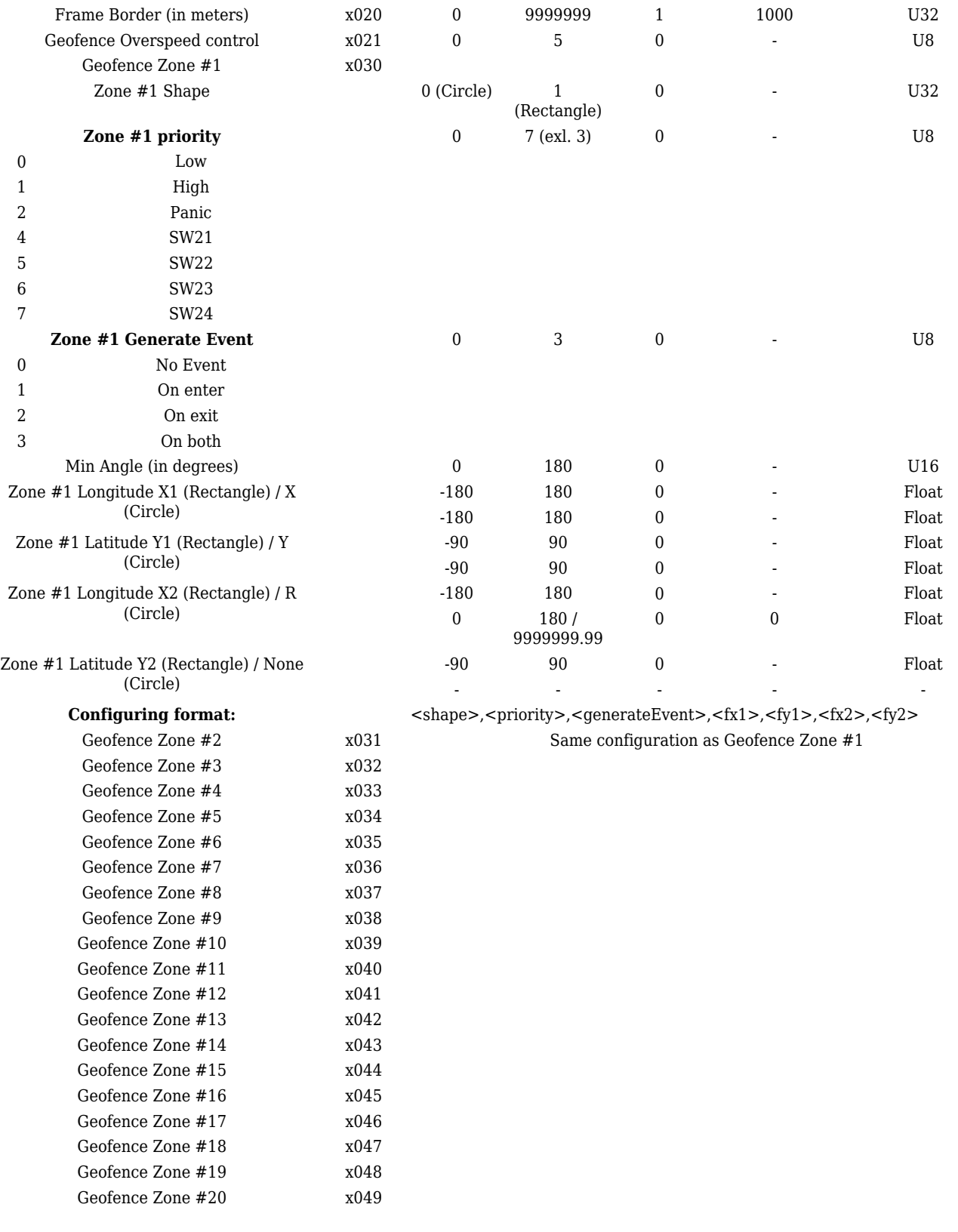

## **Auto Geofencing settings**

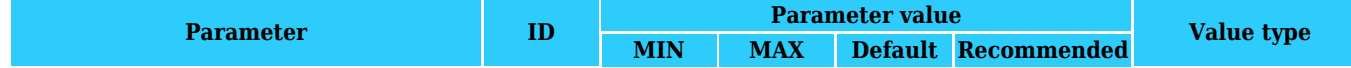

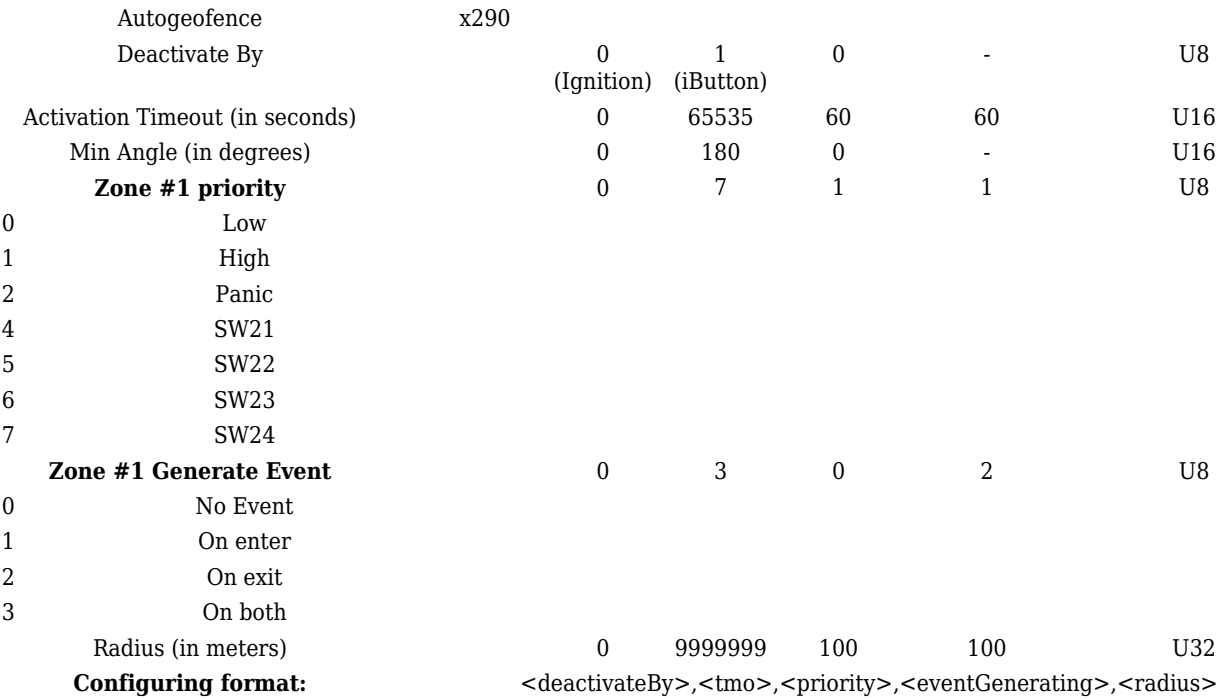

## **Towing Detection settings**

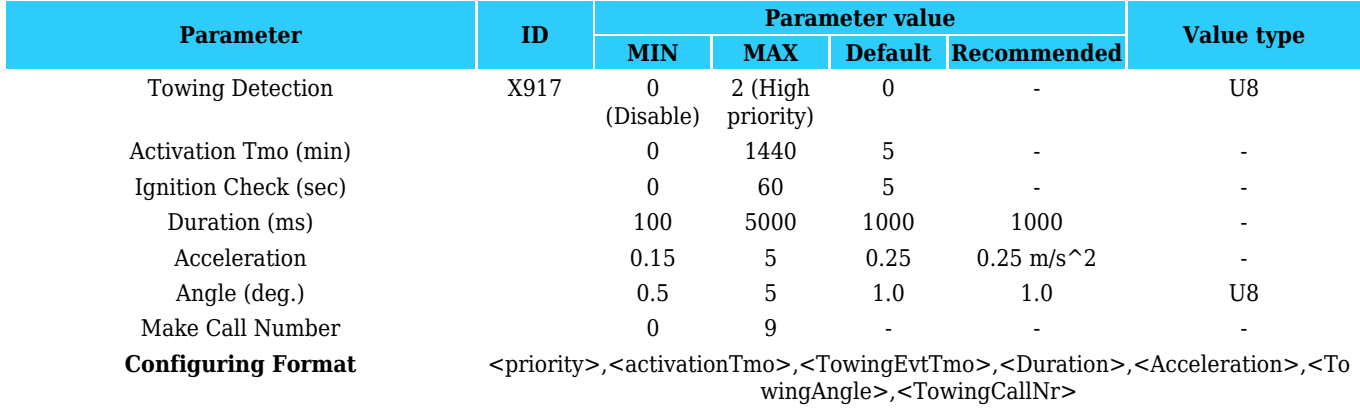

## **iButton List**

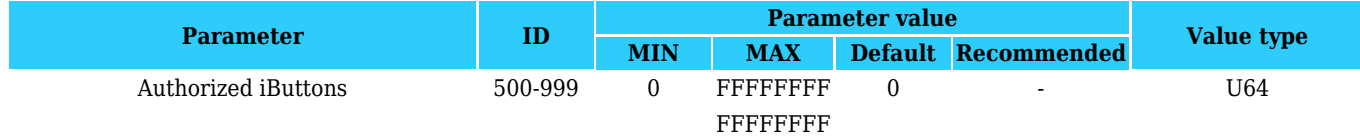

## **Eco/Green driving settings**

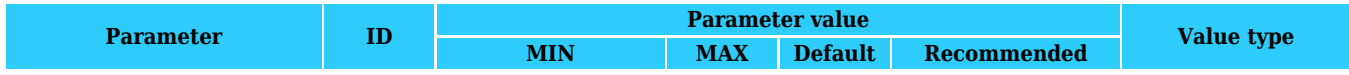

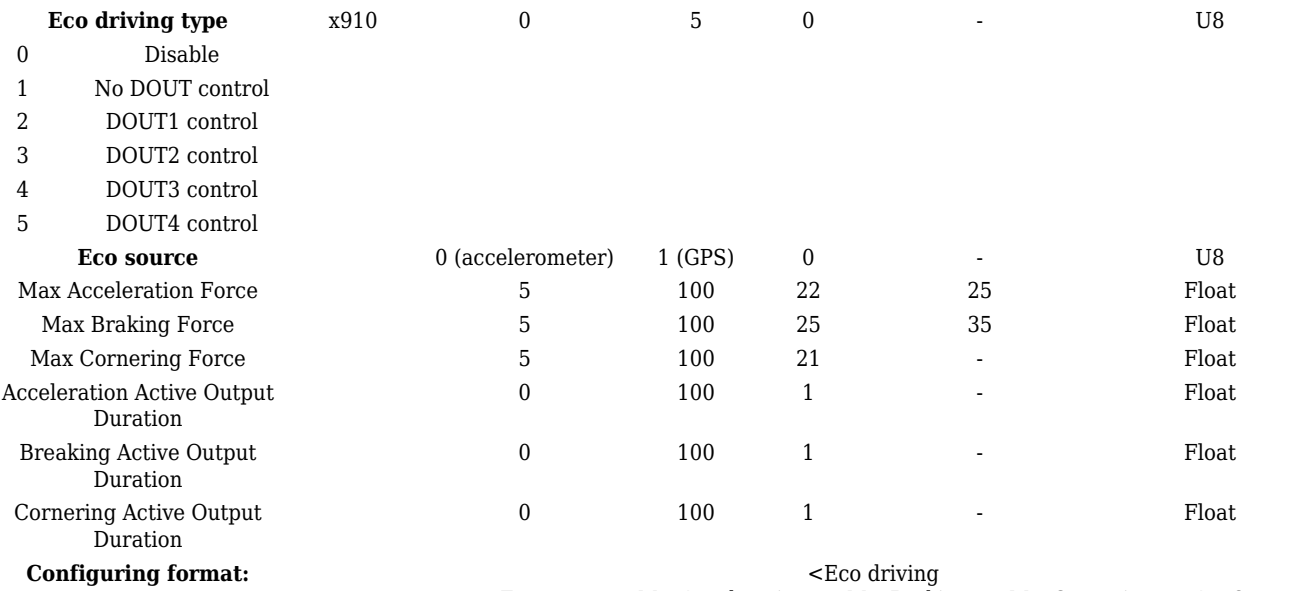

type>,<Ecosource><MaxAcceleration>,<MaxBraking>,<MaxCornering>,<AccOutputDu ration>,<BrakingOutputDuration>,<CorneringOutputDuration>

### **Overspeeding settings**

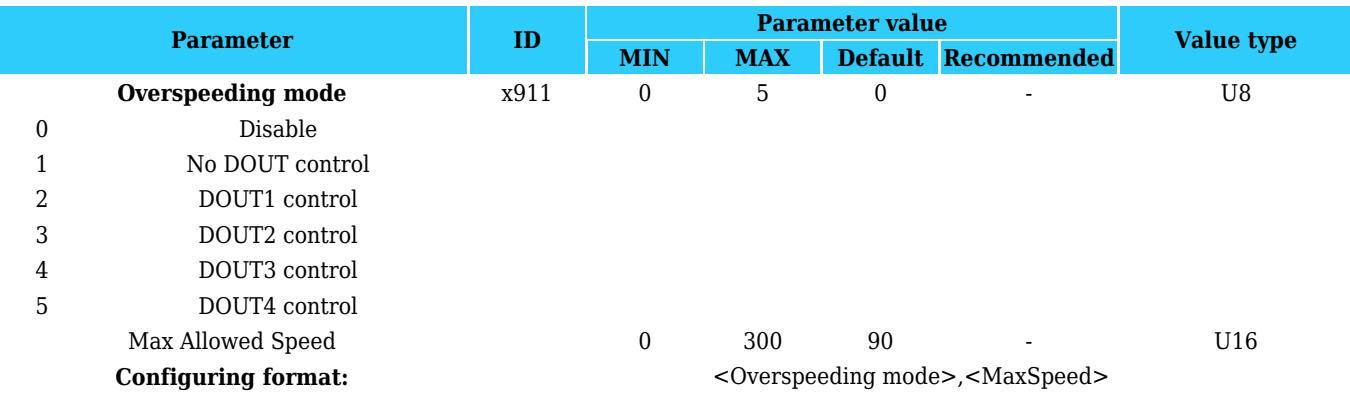

## **Immobilizer settings**

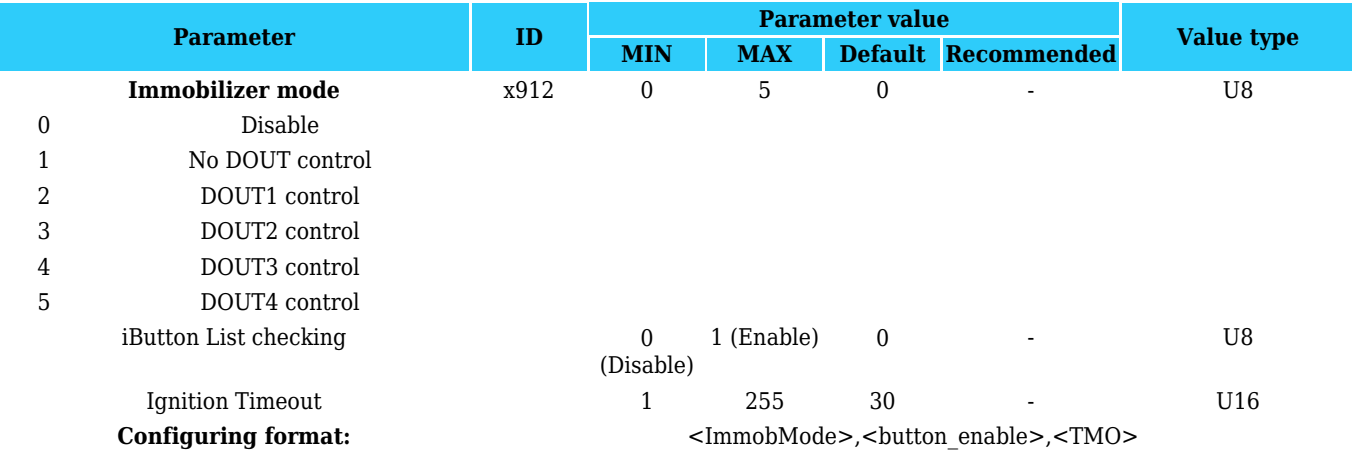

## **Excessive Idling settings**

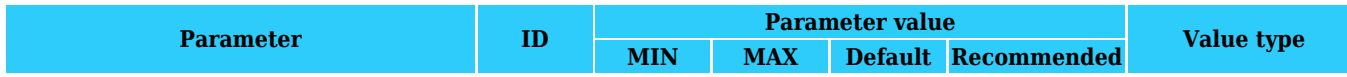

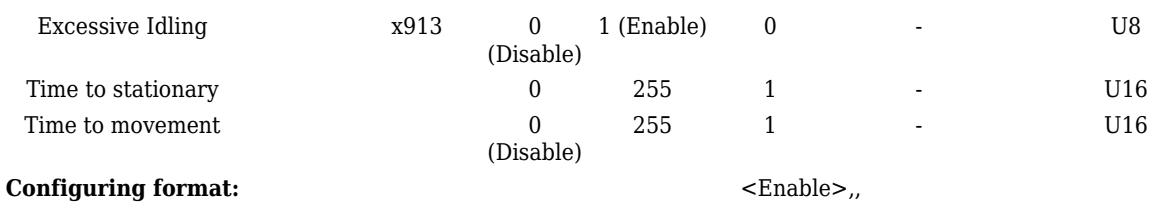

## **Jamming settings**

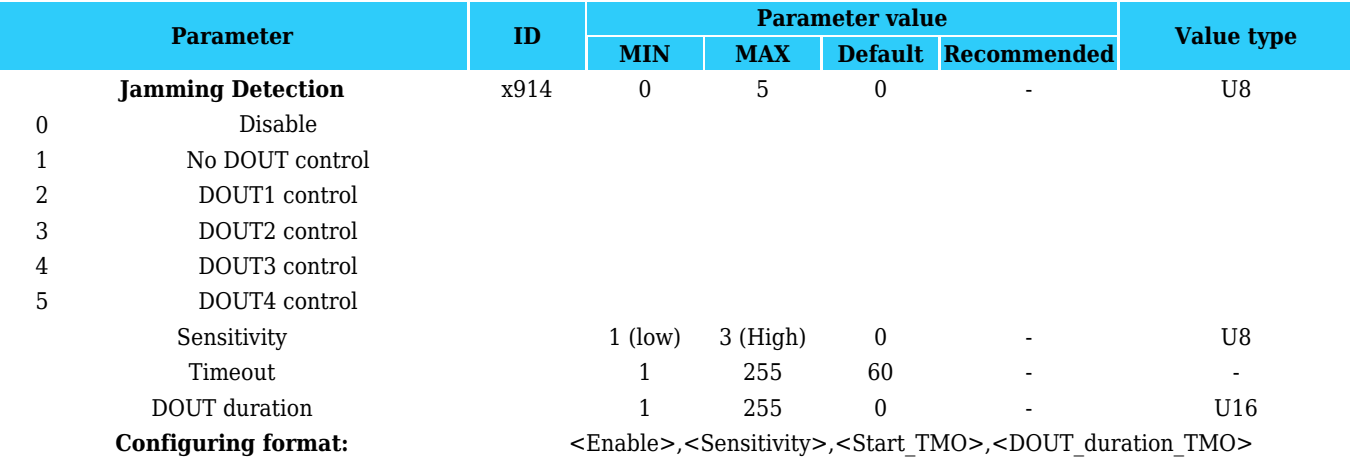

## **iButton Notification settings**

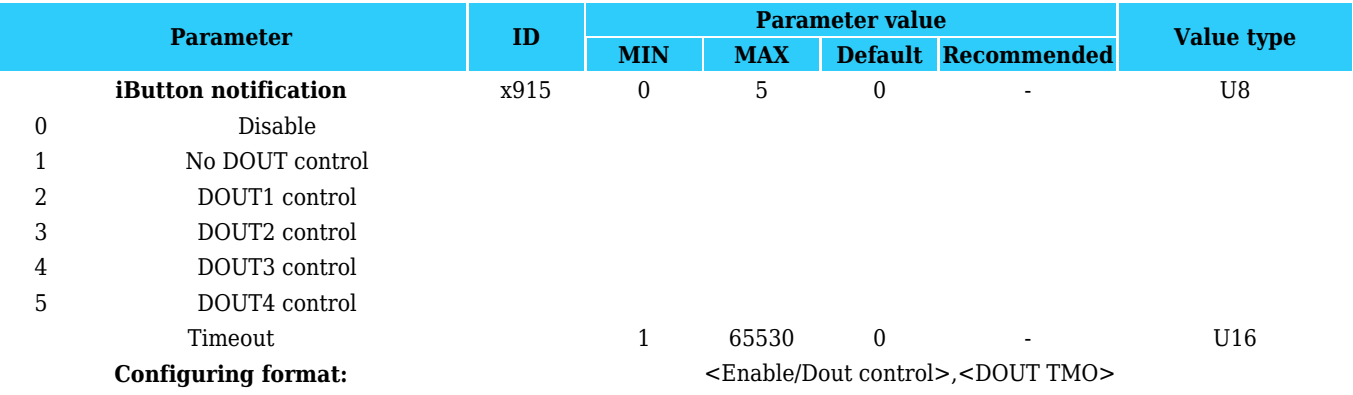

## **Crash Detection settings**

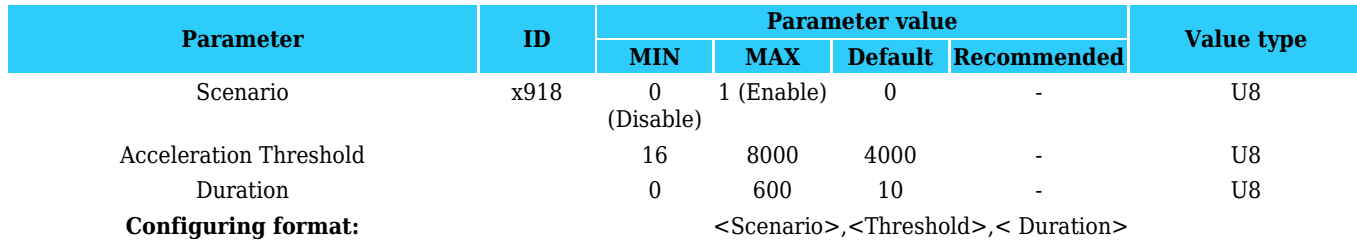

## **Trip settings**

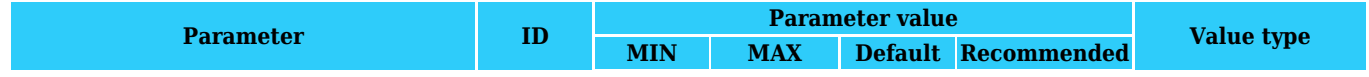

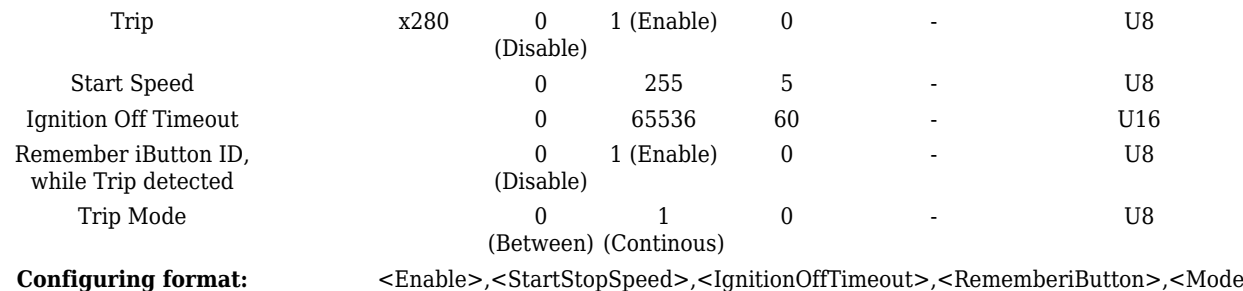

>

## **Global and External devices parameters**

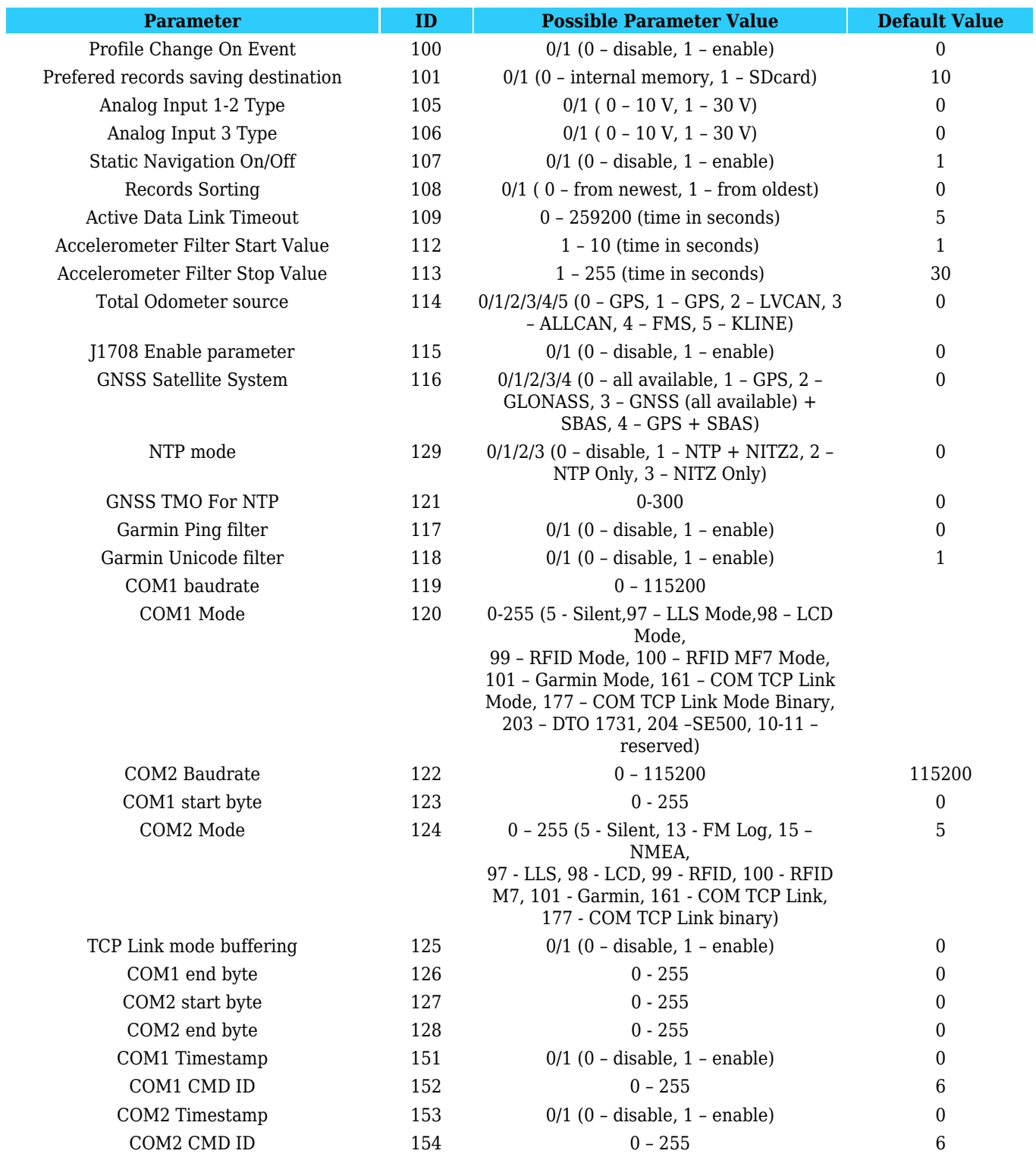

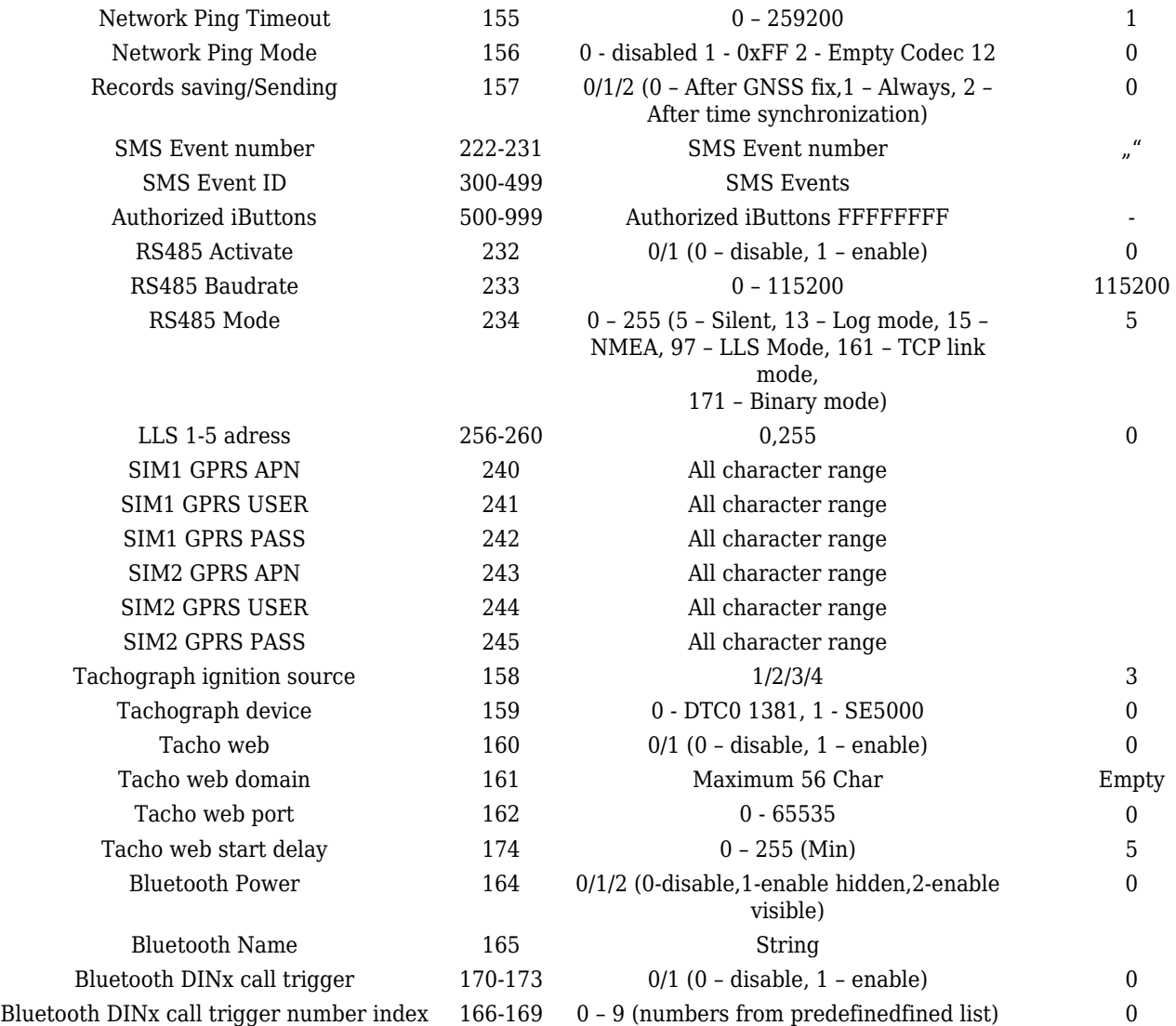

#### **CAN parameters**

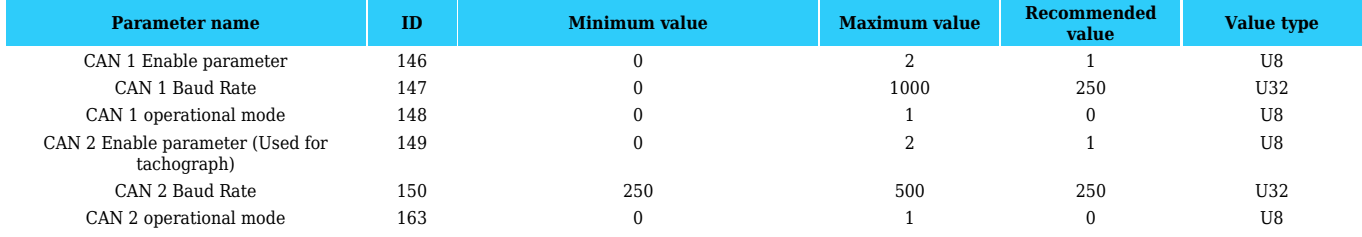

#### **ManualCAN**

#### CAN#0 I/O properties (ID=x406):

CAN#0 I/O parameter priority Parameter defines CAN I/O element priority. Enable or Disable.

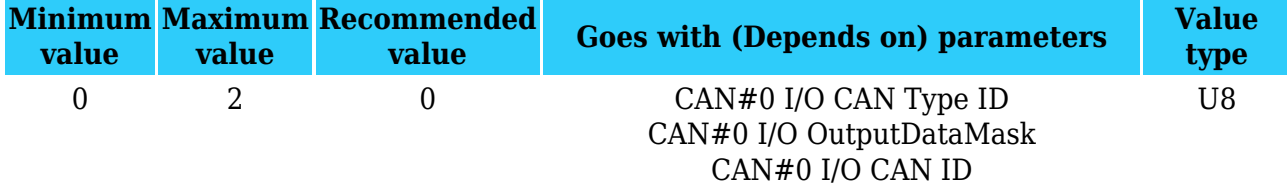

Parameter defines CAN element ID length. CAN element ID could be 11 or 29 bits length. For 11 bits ID parameter value is 0, for 29 bits ID – 1.

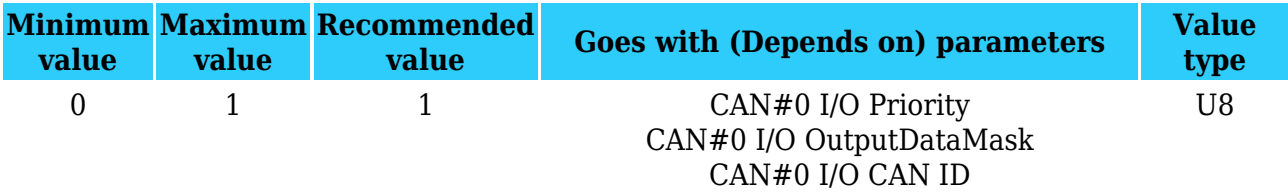

CAN#0 Output data mask

Parameter defines CAN data mask. This parameter is 8 bit length and indicates which data bytes of CAN message are sent for calculation and which are ignored. Bit value 1 means that CAN data byte will be preceded and sent to server.

Example: 00110011 is 51 integers.

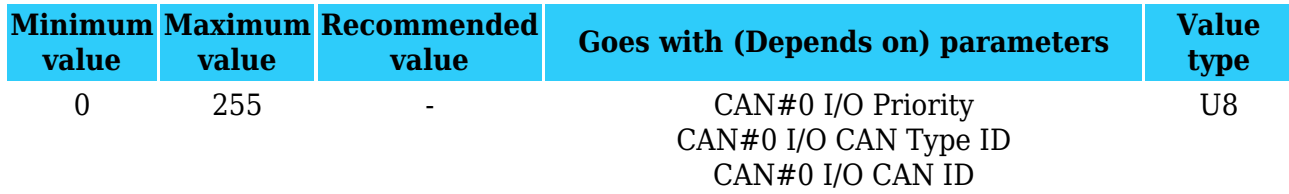

CAN#0 CAN ID

Parameter defines CAN identifier. ID can be 11 or 29 bits length. Example: 18FEE925 (total fuel used)

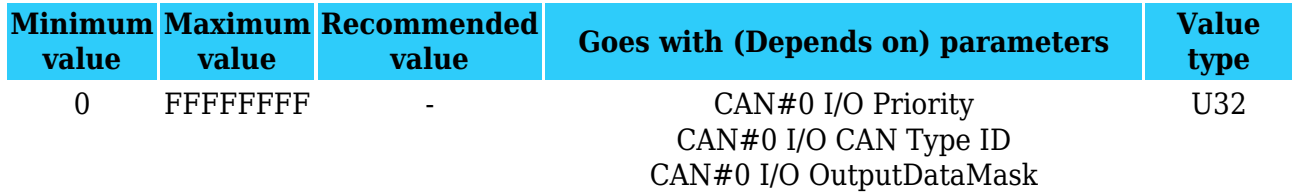

To configure CAN#0 I/O element every value above should be separated with comma. For example, SMS should look like:

" setparam 1406 1,0,51,18FEE925" (" setparam 1406 <priority>,<CANTypeID>,<outputDataMask>,<CANID>)

- 51 is output data mask converted from binary 00110011
- Above SMS example will configure first profile CAN#0 I/O element with CAN type ID 29 bits,

output data mask 51 (must be written after converting in decimal from binary),CAN ID FEE9 - total fuel used.

The rest CAN elements are configured in the same sequence. CAN elements and parameters ID's are listed below.

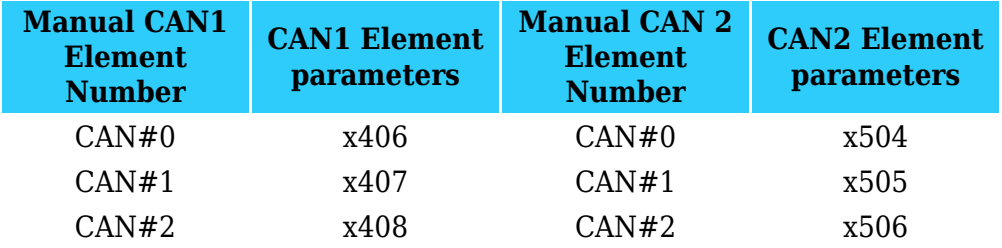

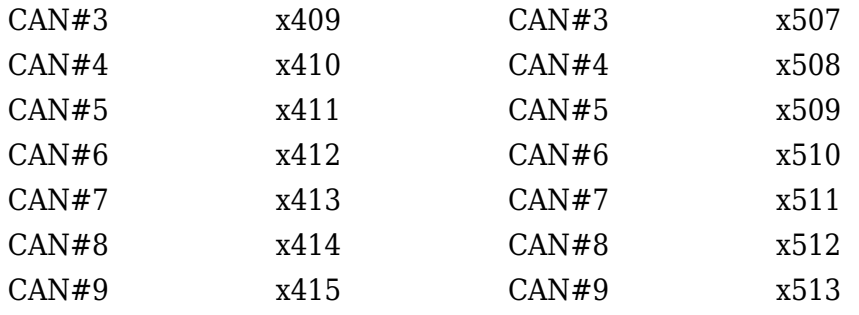

**There are only 14 I/O parameters that could use Averaging Constant: Digital Inputs (1-4); Analog Inputs (1-4); Battery Voltage; Battery Current; External Voltage; PDOP; HDOP; Speedometer. I/O parameters: "Current Profile", "Fuel level meter" (1-2), "Fuel temperature" (1-2), "GNSS Status", "Network Type", "Movement", "Active GSM Operator", "iButton ID", "Odometer", "GSM Signal", "Deep Sleep", "Cell ID", "Area Code", "PCB Temperature", "Dallas temperature Sensor 0..2", "Fuel Counter" and "RFID ID" cannot use Averaging constant functionality.**

#### **LVCAN**

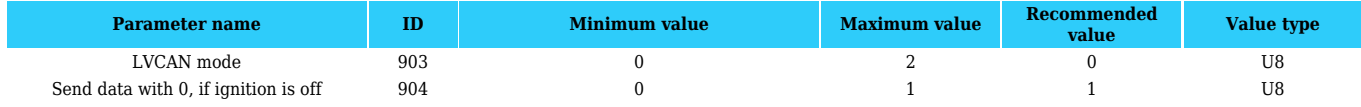

#### **LVCAN/ALL-CAN300 I/O elements**

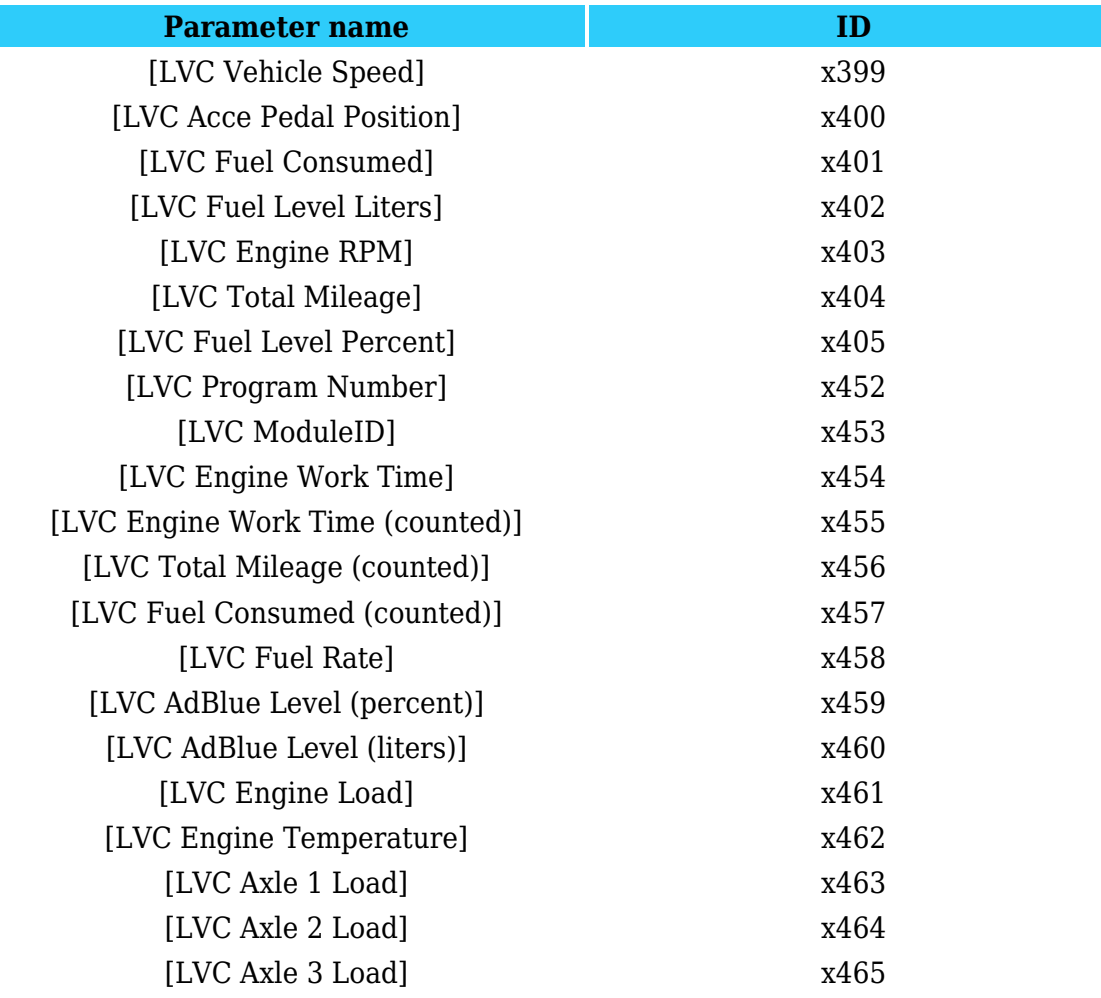

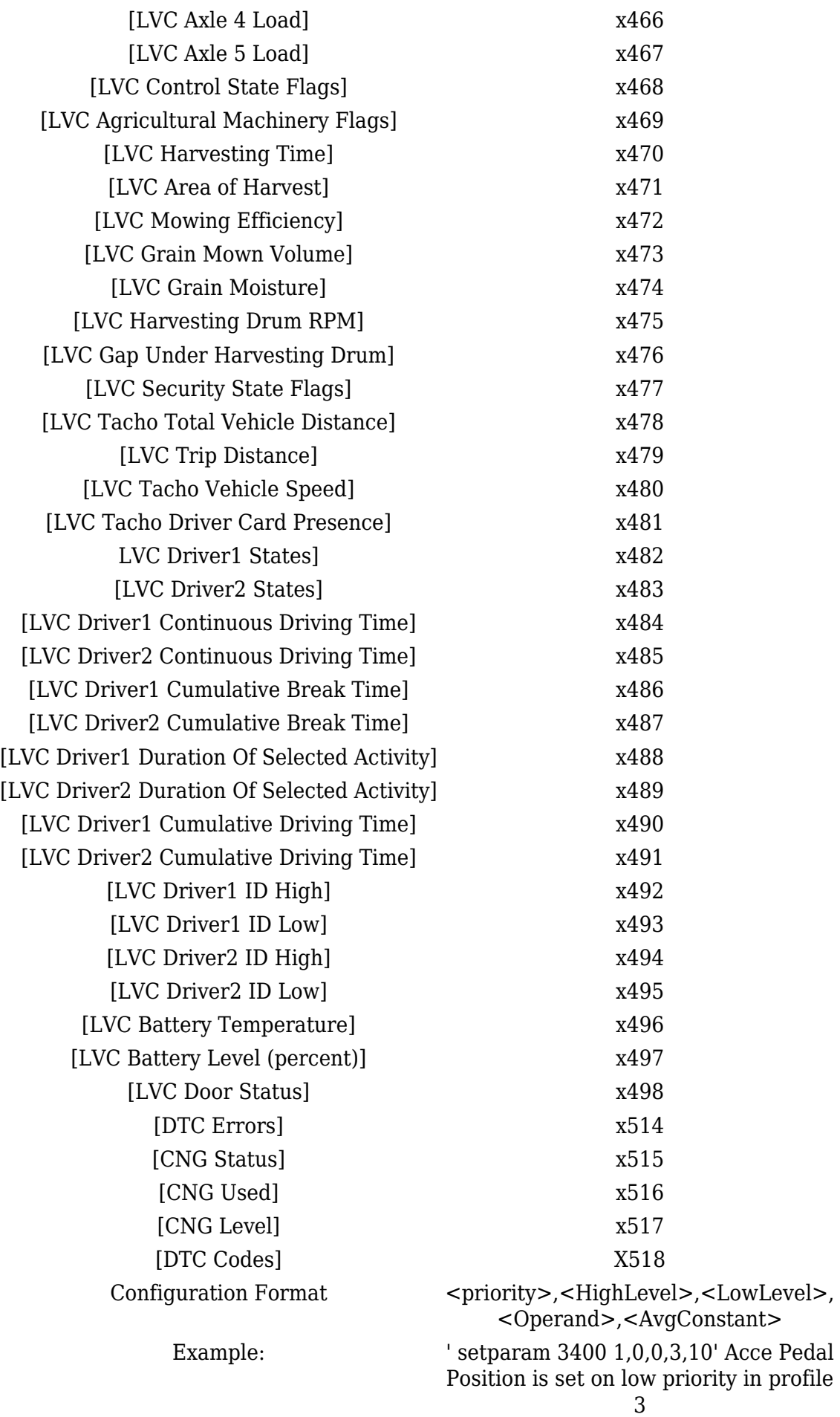

## **AutoCAN**

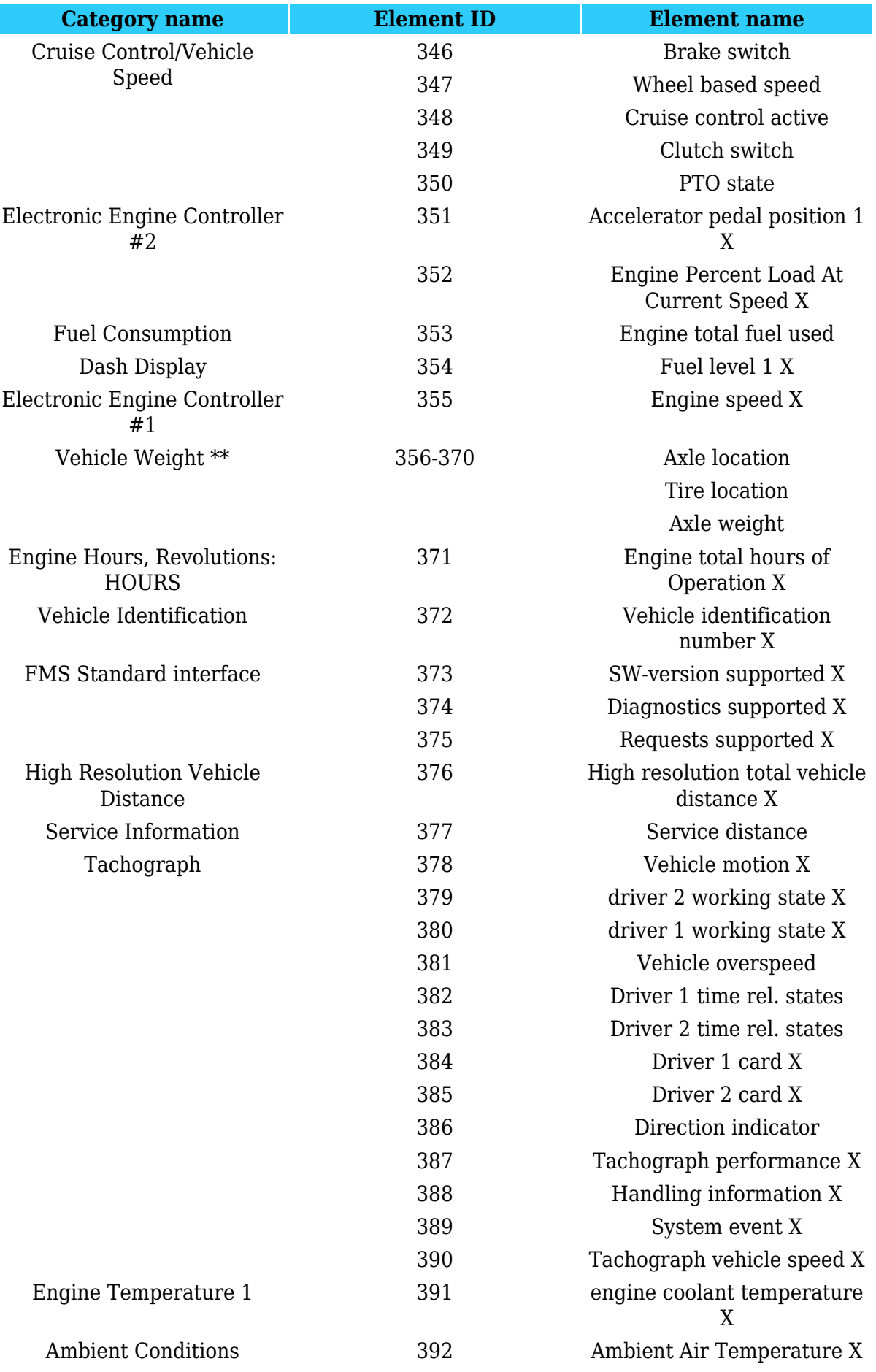

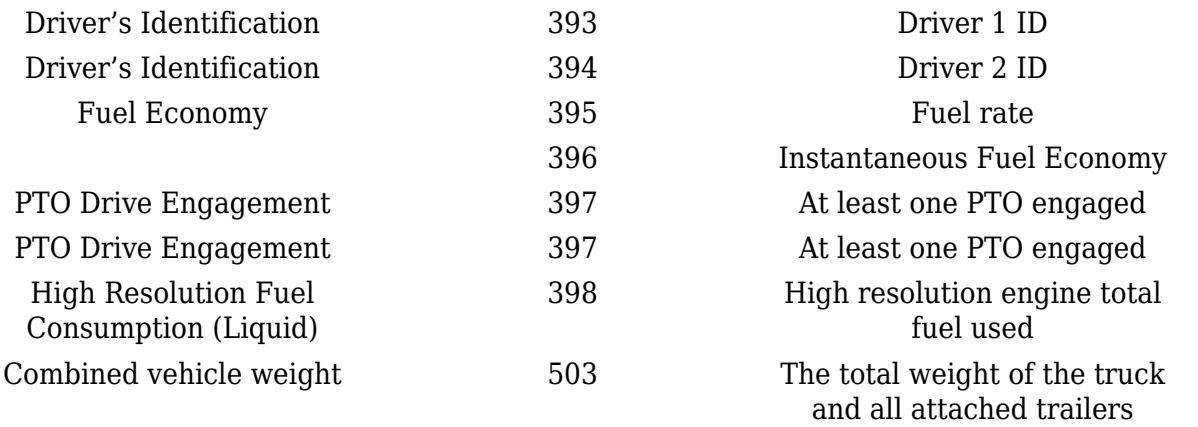

## **K-Line parameters**

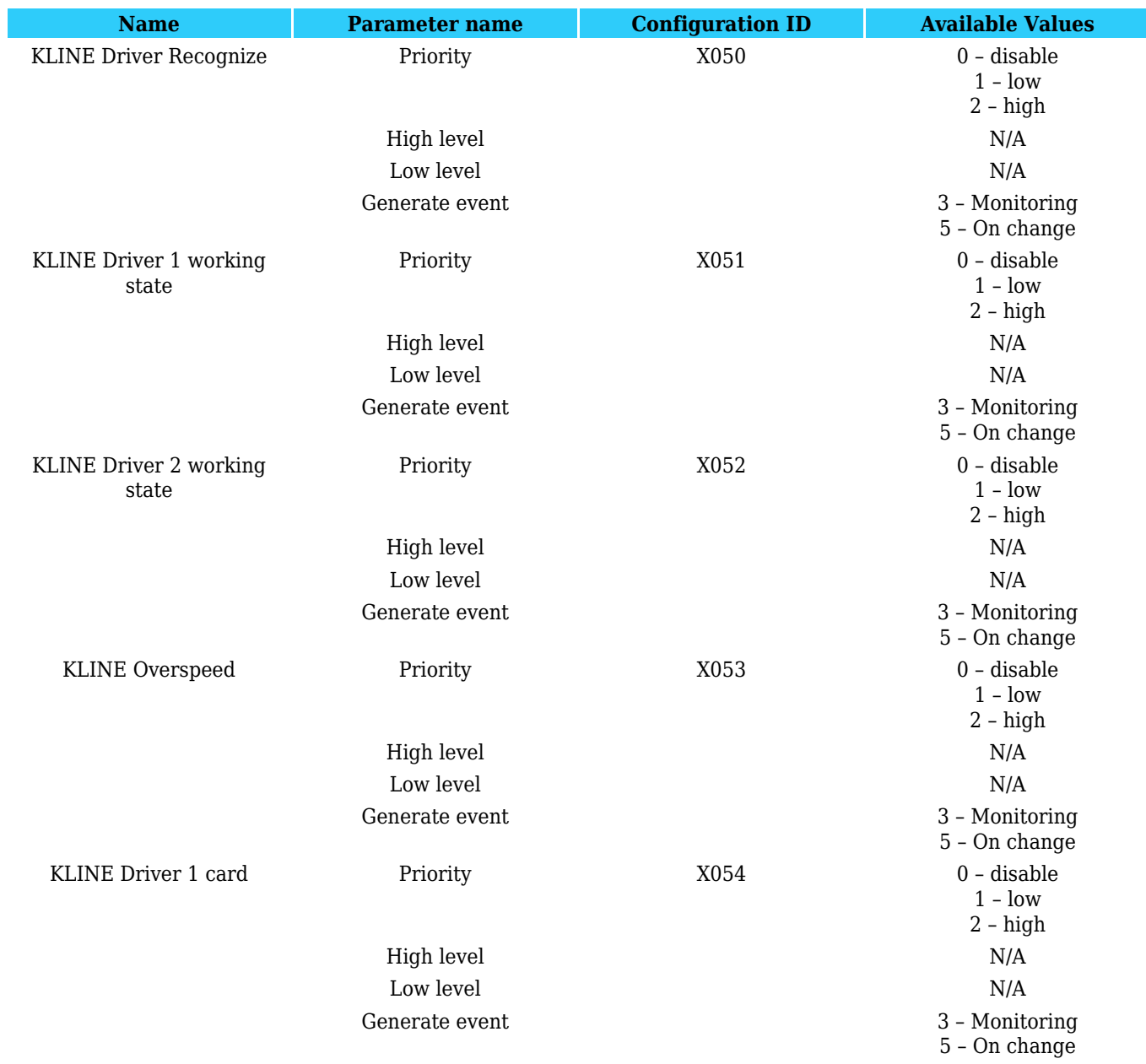

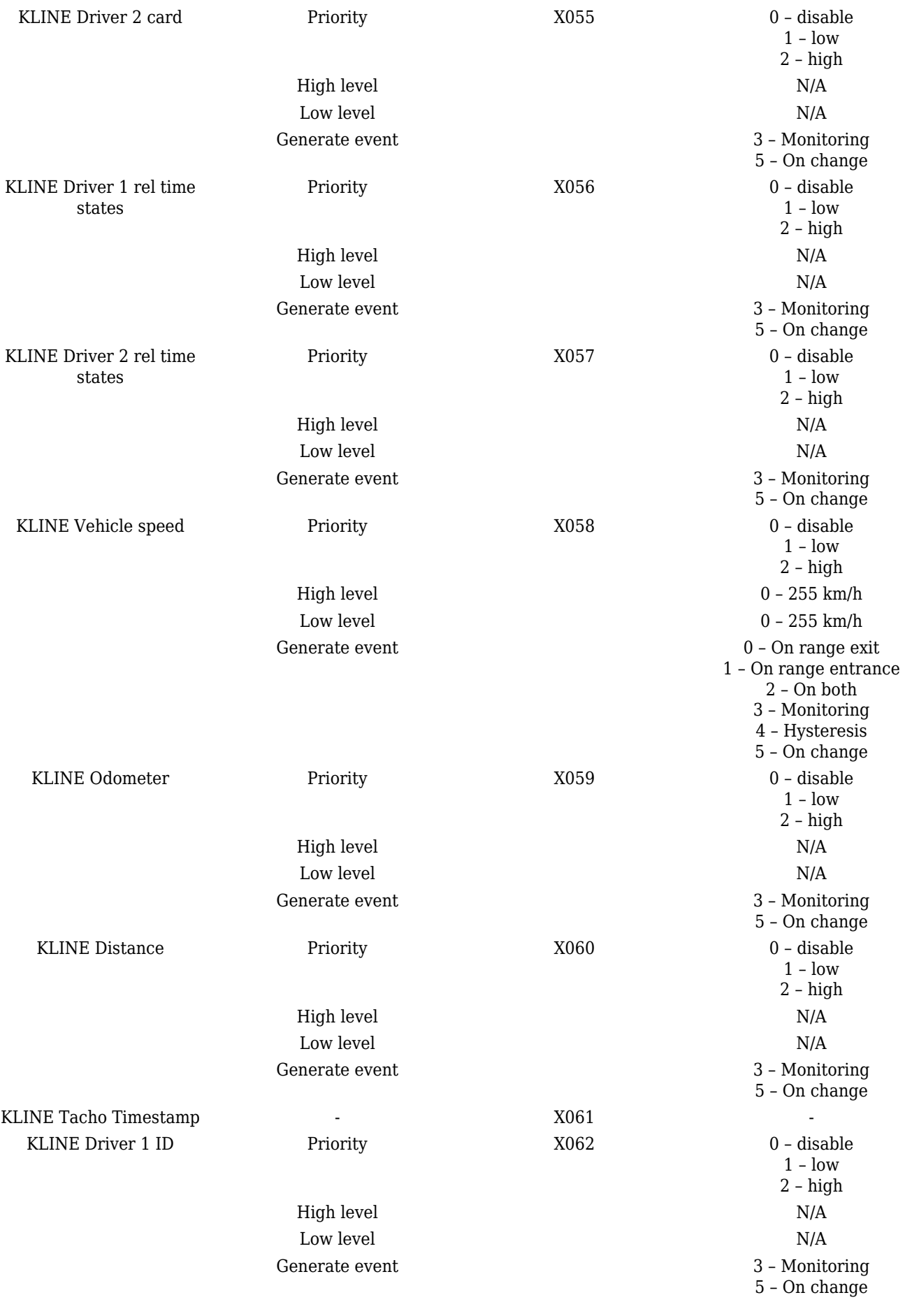

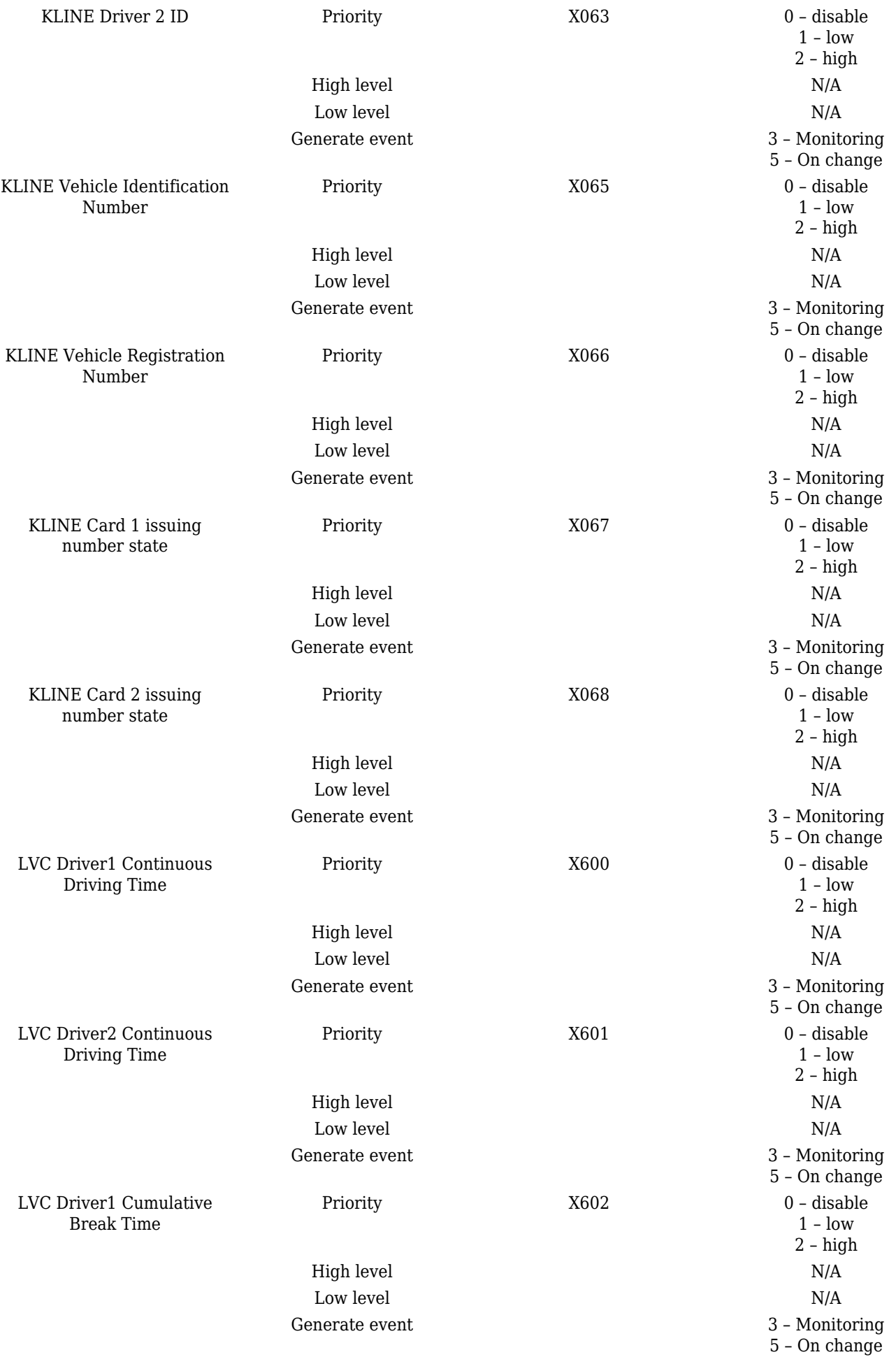

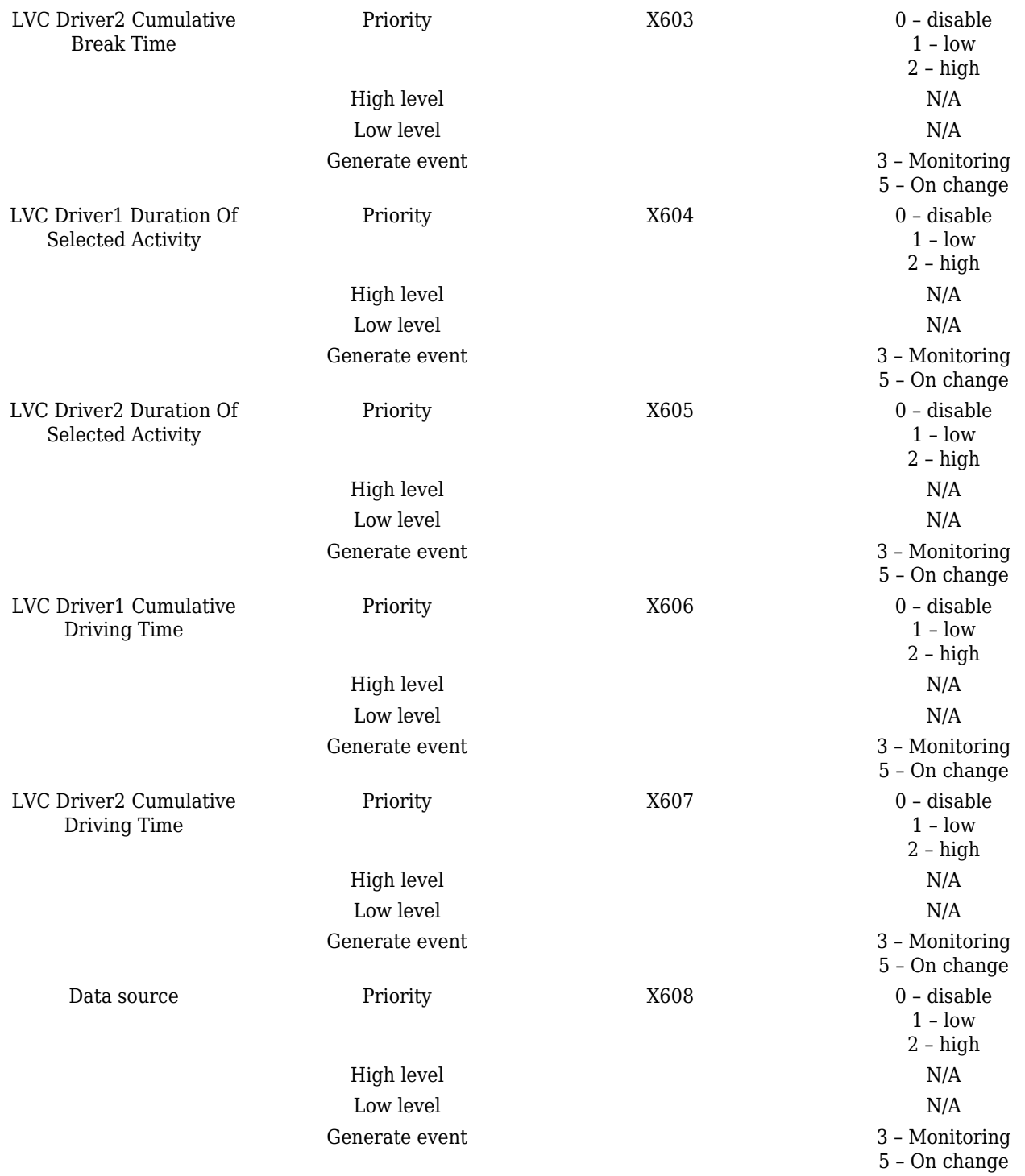

#### **Tachograph Priority Parameters**

**Tachograph Data front panel supported with Firmware version 01.00.xx** All the data that can be read from FMS/Tachograph/K-line/LV-CAN|ALL-CAN is moved to one tab "Tachograph data" you can choose from what interface the data will be read by choosing the priority of an interface. For example if you have FMB6 connected to FMS and K-line and you wish to get data about "Driver 1 Card" from K-line set the K-line priority to 1 and FMS priority to 2 or disable this interface.

1 - highest priority 4 - lowest priority

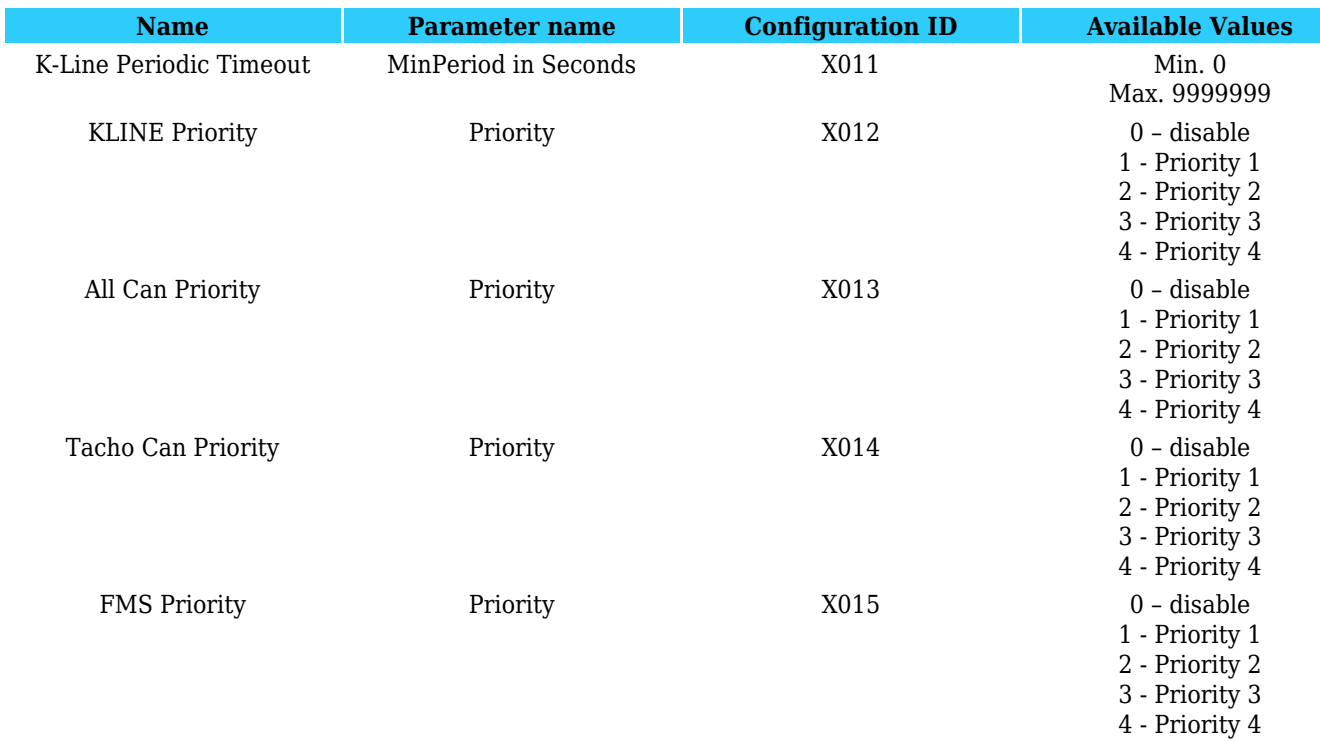

### **IO Properties**

I/O properties are additional data sources, which are recorded along with usual GPS data. IO#0 (ID=x300)

I/O#0 priority

Parameter defines I/O property type of priority: 0 is disabled, 1 is low, 2 – high, 3 – panic, 4 – SW21, 5 – SW22, 6 – SW23, 7 –SW24.

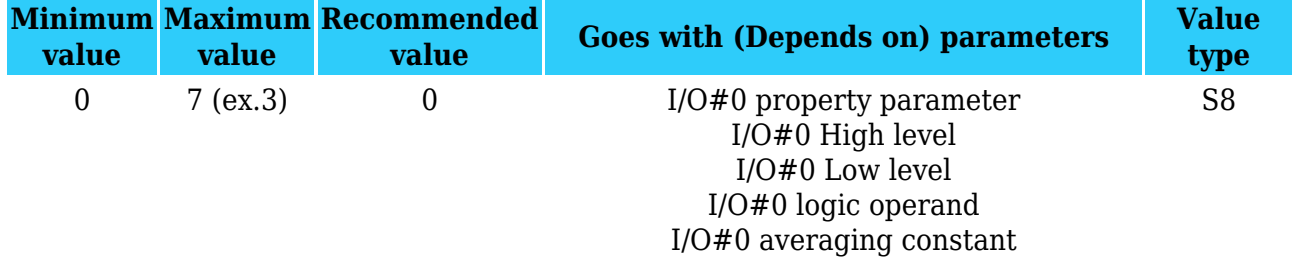

#### **I/O#0 High level**

Parameter defines high value of triggered I/O property. This parameter is used to set thresholds for I/O properties to generate events.

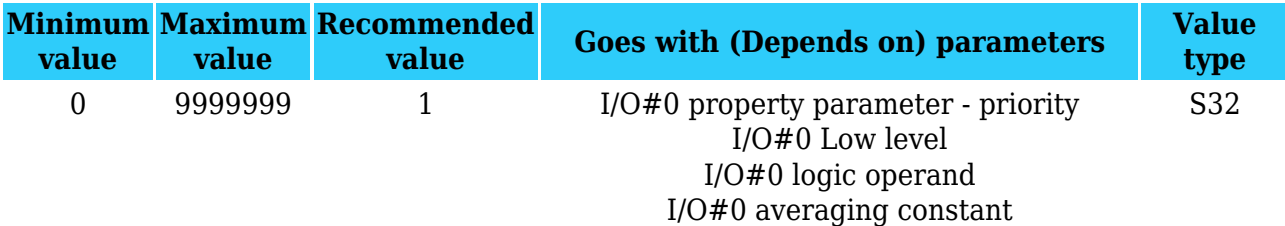

#### **I/O#0 Low level**

Parameter defines Low value of triggered I/O property. This parameter is used to set thresholds for I/O properties to generate events.

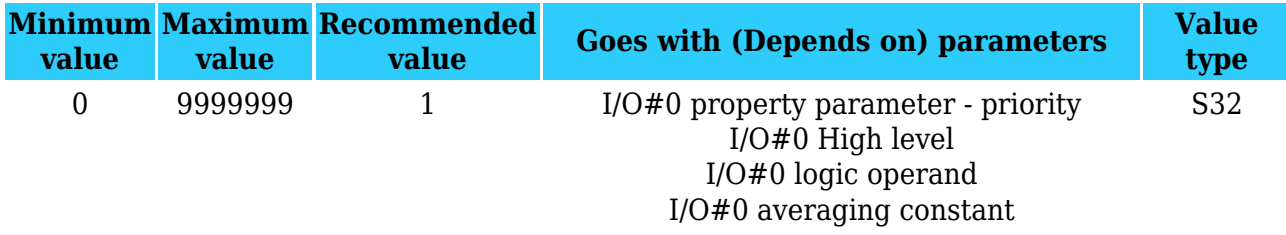

#### **I/O#0 Logic operand**

Parameter defines when event is sent: 0 is event on exit, 1 – on entrance, 2 – on both, 3 – monitoring, 4 – hysteresis, 5 – on change.

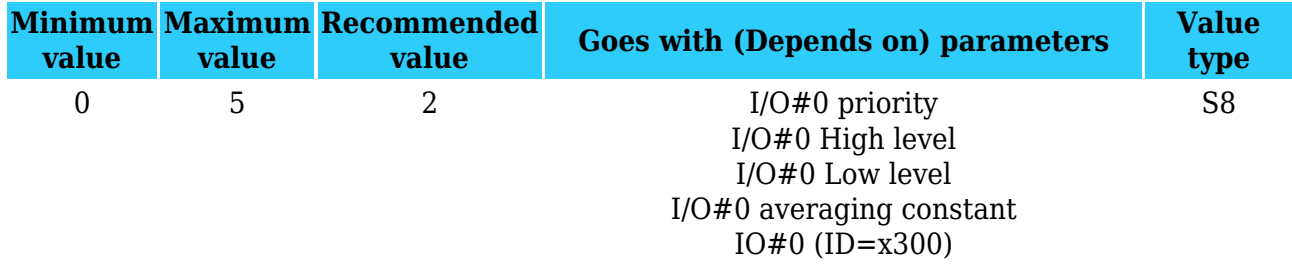

#### **I/O#0 Averaging constant**

Parameter defines I/O property sample length to average. If no averaging needed default value is 10.

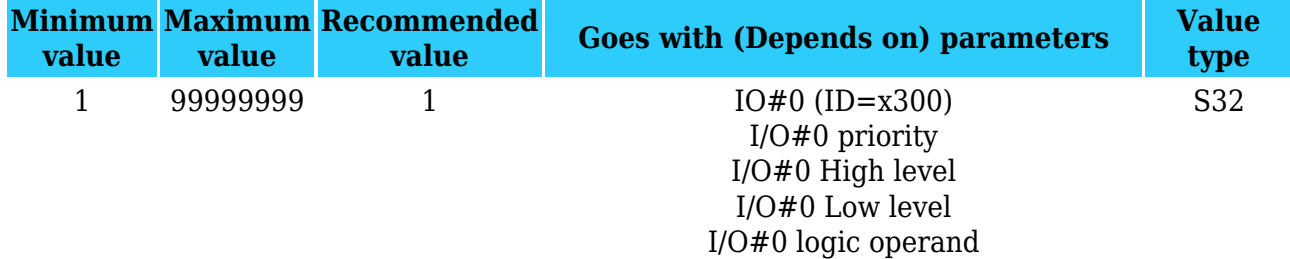

To configure I/O#0 element every value above should be separated with comma. For example, configuring first profile I/O#0 element by SMS, SMS should look like: " setparam 3300 1,0,0,1,1" (" setparam <profile number>300 <priority>,<HighLevel>,<LowLevel>,<Operand>,<AvgC onstant>")

Other I/O property elements can be configured in the same logic. All I/O element parameters are listed below.

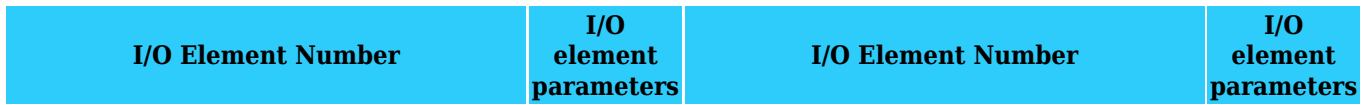

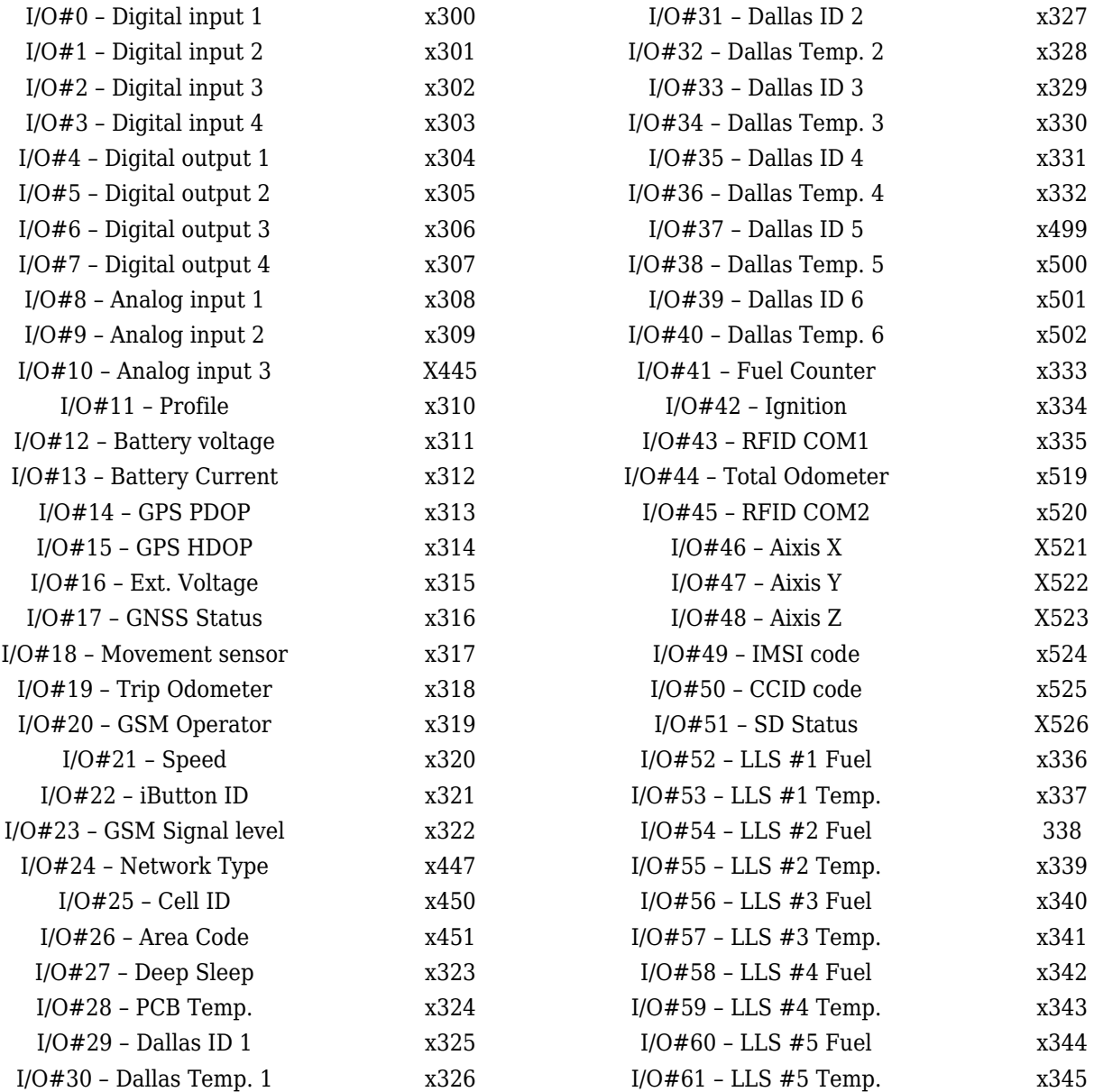

## **Camera Settings**

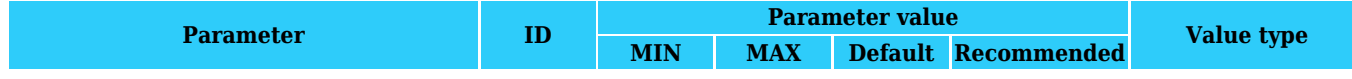

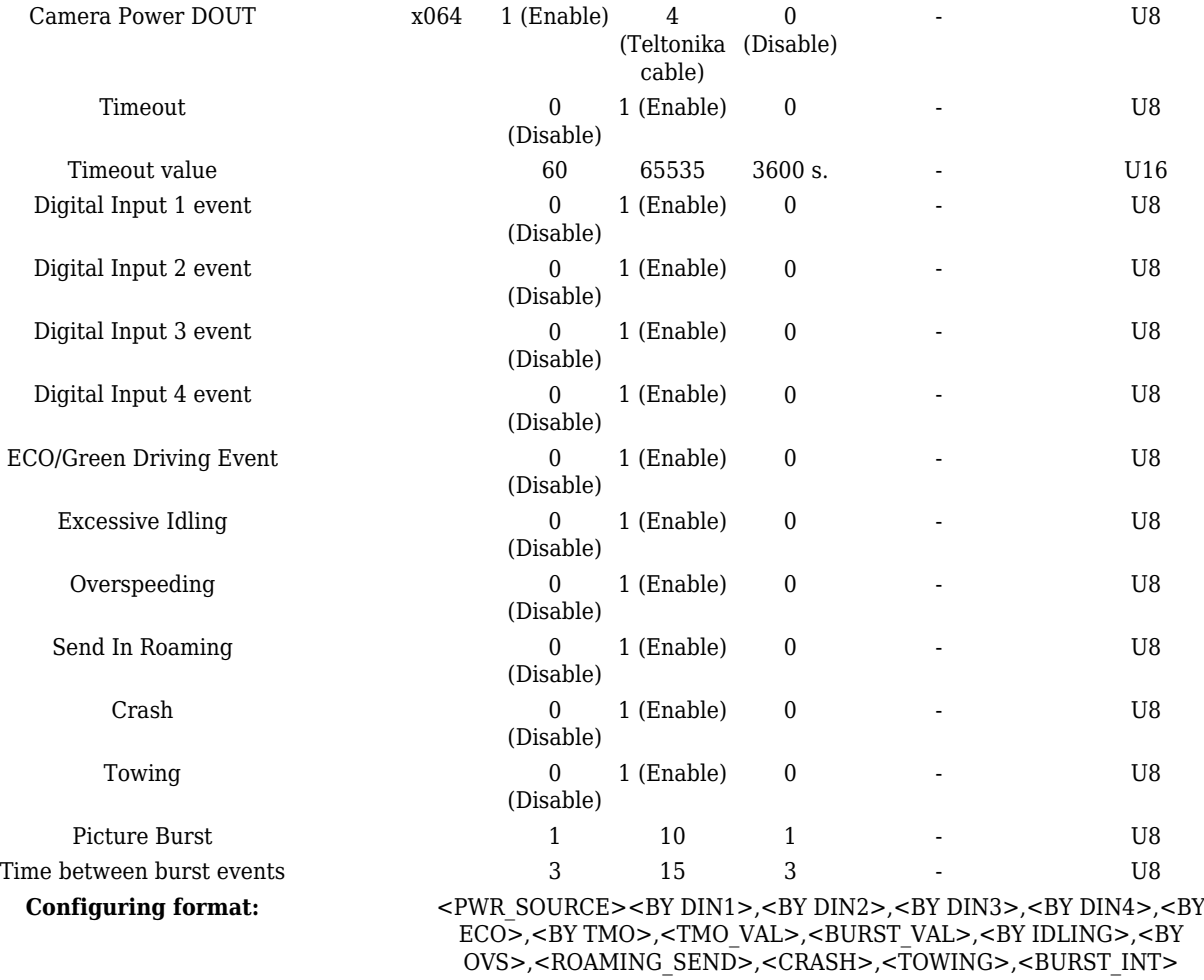